### **Your Digital Presence – Increasing Your Impact with Citations and Collabora**

**Shelley Stall, AGU Sr. Director, Data Leadership sstall@agu.org @ShelleyStall** https://orcid.org/0000-0003-2926-8353

**Chris Erdmann, AGU Assistant Director, Data Stewardship cerdmann@agu.org @LibCCE** https://orcid.org/0000-0003-2554-180X

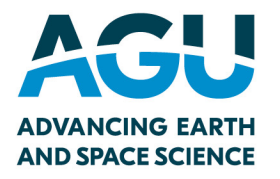

# **What is your Digital Presence?**

1. How **you and your research** appear in online content.

2. How well **your work is integrated and connected** in the scientific record through your publications, datasets, software, and other digital objects and content.

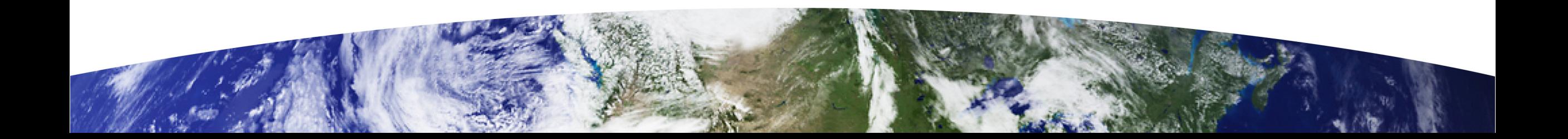

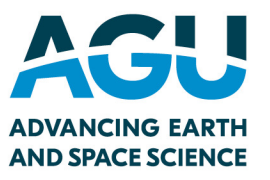

# **Who searches your Digital Presence?**

- $\checkmark$  Researchers doing background or literature review
- $\checkmark$  Possible collaborators
- $\checkmark$  Your institution
- $\checkmark$  Your funder
- $\checkmark$  Your society and associations
- ü Community Groups, Local Government Decision Makers, and on…

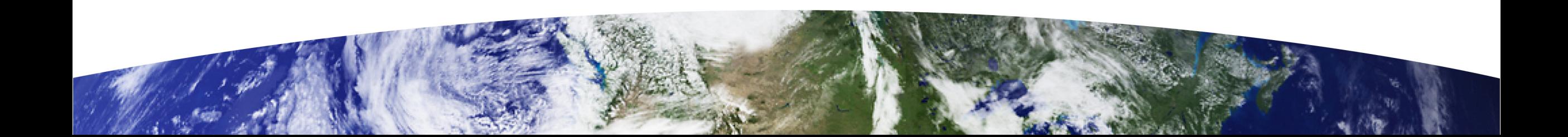

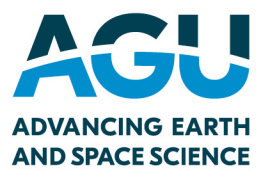

# **Why Do I Care?**

Ø Help others **discover you and your research!**

- Ø Increase **Citations** of your work
- Ø Connect with possible **Collaborators**
- Ø Connect to researchers in **Other Disciplines**
- Ø Improve your **Open Science** practices by linking to your research

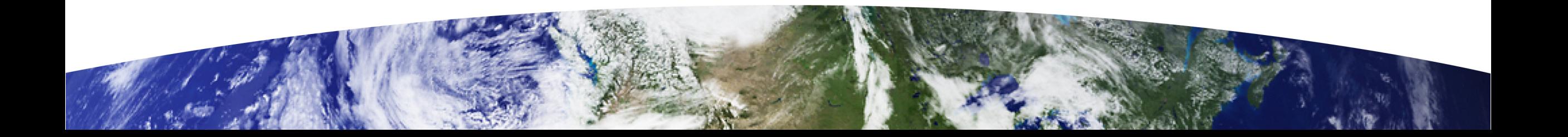

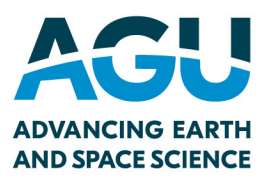

# **First step. You.**

The most important element of your work is YOU.

How do others find you?

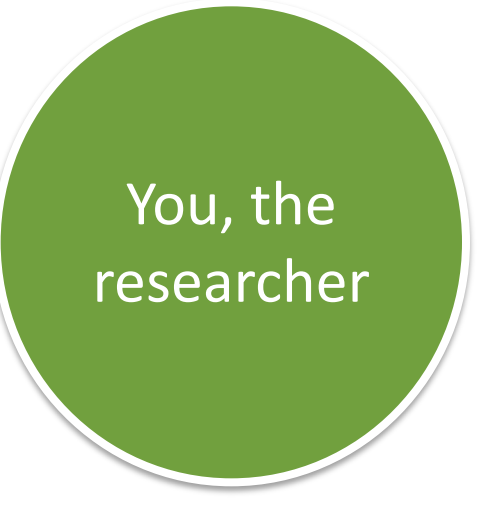

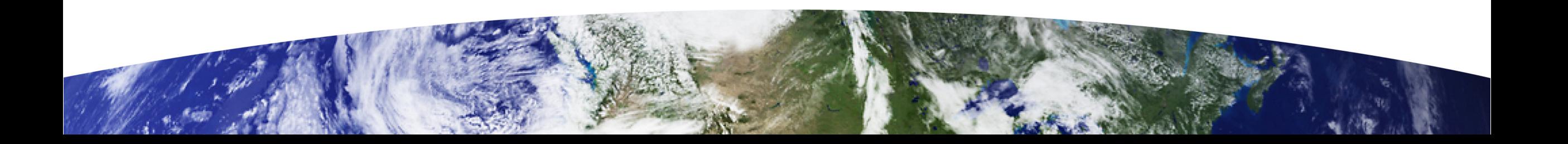

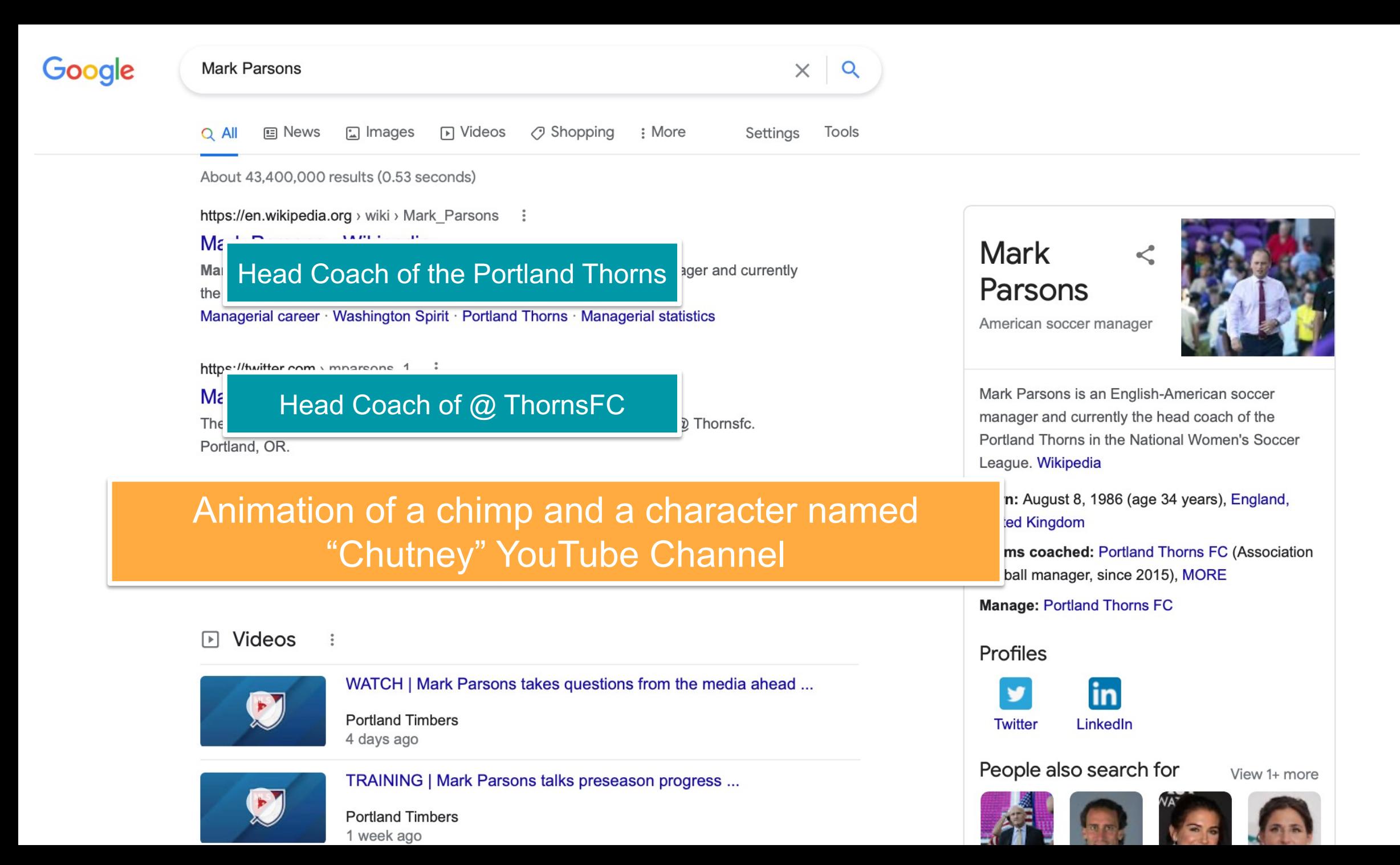

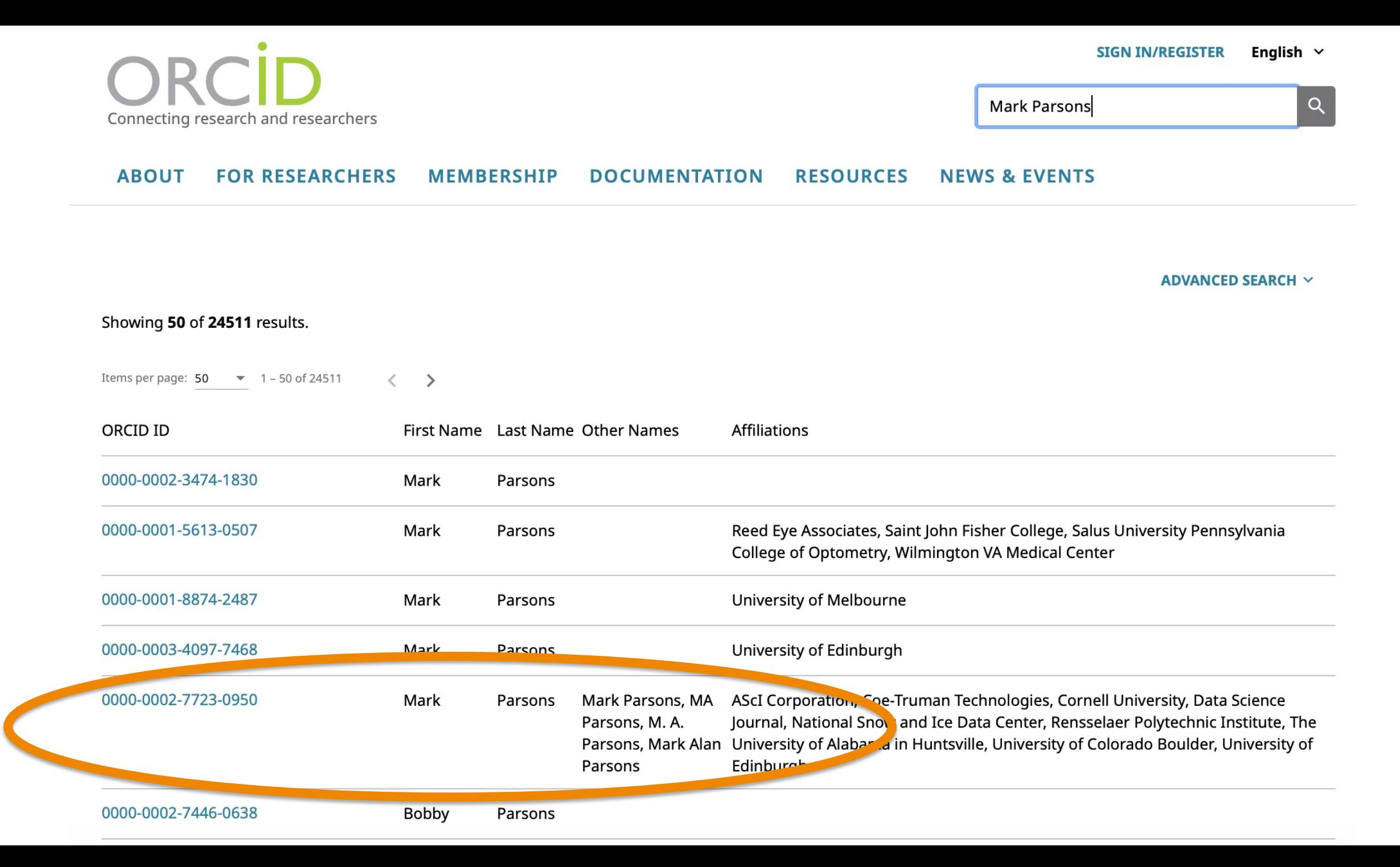

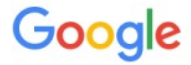

 $\odot$  Maps  $\oslash$  Shopping **国 News**  $\Box$  Images Tools : More Settings  $\Omega$  All

About 27,800 results (0.43 seconds)

https://orcid.org > 0000-0002-7723-0950 :

### Mark A. Parsons (0000-0002-7723-0950) - ORCID ...

Mark A. Parsons. ORCID iD. https://orcid.org/0000-0002-7723-0950.

https://rd-alliance.org  $\rightarrow$  group  $\rightarrow$  data-citation-wg  $\rightarrow$  post  $\vdots$ 

### Fwd: Invitation - April 8 - Data Citation Community of Practice ...

Mar 25, 2021 - University of Alabama in Huntsville +1 303 941 9986. Mail: 1550 Linden Ave, Boulder, CO 80304, USA https://orcid.org/0000-0002-7723-0950.

https://www.force11.org > users > mark-parsons  $\ddot{z}$ 

### **Mark Parsons | FORCE11**

Organization/Institution: Data Science Journal; ORCID ID: 0000-0002-7723-0950 . Edit. Badges. Help support the FORCE11 community with a donation ...

http://tw.rpi.edu > media > 2016/12/15 PPT  $\colon$ 

### **PowerPoint Presentation - Tetherless World Constellation**

orcid.org/0000-0002-7723-0950 & orcid.org/0000-0002-1009-7163, xsd:2012, http://dx.rpi.edu/10833/4199-5811-3221-0002-CC/?dc:title, jns:10.2481, ...

http://www.copdess.org > enabling-fair-data-project > ena... :

### Enabling FAIR Leadership - COPDESS

Mark A. Parsons, Rensselaer Polytechnic Institute, https://orcid.org/0000-0002-7723-0950. Lesley Wyborn, National Computational Infrastructure ...

### **Mark A. Parsons**

#### **ORCID ID**

Chttps://orcid.org/0000-0002-7723-0950

### **A** Print view <sup>O</sup>

#### Also known as

Mark Parsons, MA Parsons, M. A. Parsons, Mark Alan Parsons

### **Websites & Social Links** LinkedIn

Country **United States** 

### **Keywords**

Arctic, data management, data sharing informatics, international collaboration, research data, geography, data curation persistent identifiers

### **Other IDs**

Scopus Author ID: 7202453217 ResearcherID: C-3037-2013

### **Biography**

Mark A. Parsons is a Research Scientist and geographer at the University of Alabama in Huntsville working to help align data, software, and information standards and processes across NASA's science divisions. Mark has more than 25 years of experience in researching and developing data stewardship policies, practices, and systems. He has repeatedly and effectively built dynamic, functional collaborations across all sorts of differences in language and professional cultures. Mark was the first Secretary General of the Research Data Alliance. He has helped coordinated stewardship of a broad range of data from satellite remote sensing to Indigenous knowledge of Arctic change. He led the □ data management effort for the International Polar Year and helped establish the Exchange for Local Observations and Knowledge of the Arctic (ELOKA). His published work has guided national data policies and practice and has contributed to educational programs. Mark lives in Colorado and likes to ride bicycles, bake bread, and play outside.

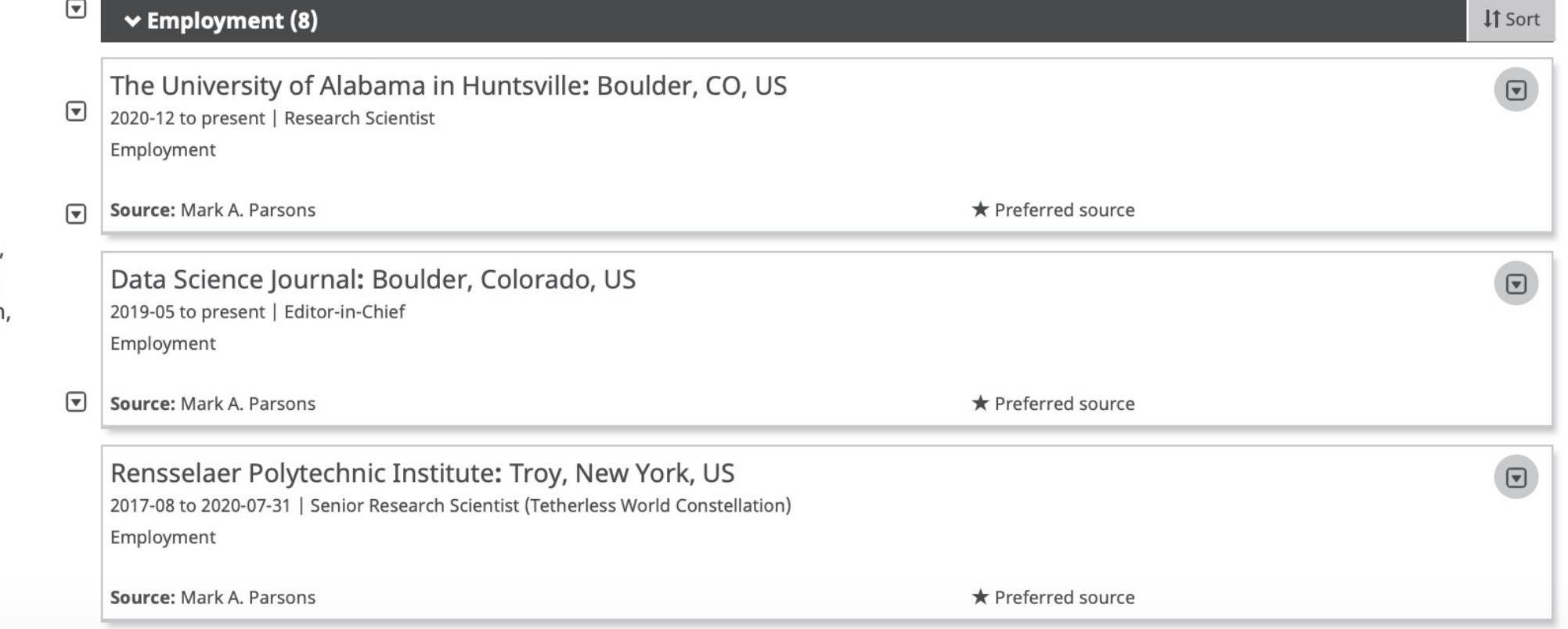

# **First step. You.**

### Your ORCID

ORCID provides a persistent digital identifier that distinguishes you from other researchers and sup automated linkages between you and your resear activities.

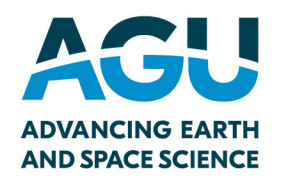

# **Second step. Your publications.**

Your publications are paramount for your career.

They MUST be associated with you and your co-authors to receive the necessary credit.

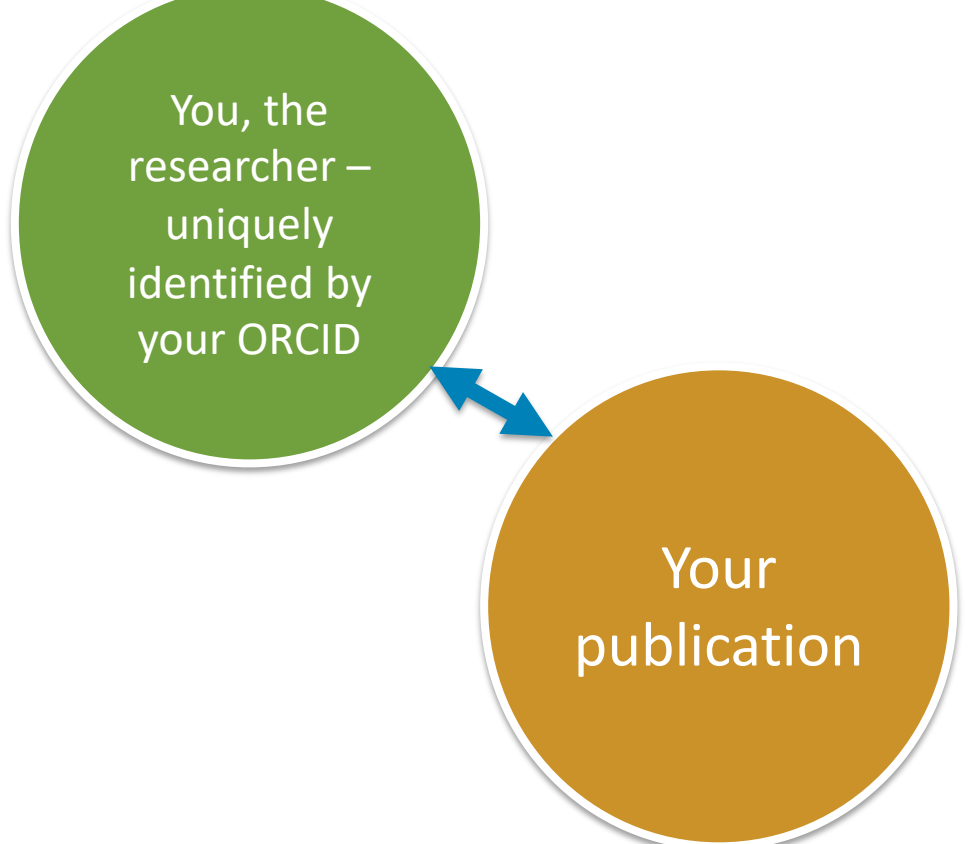

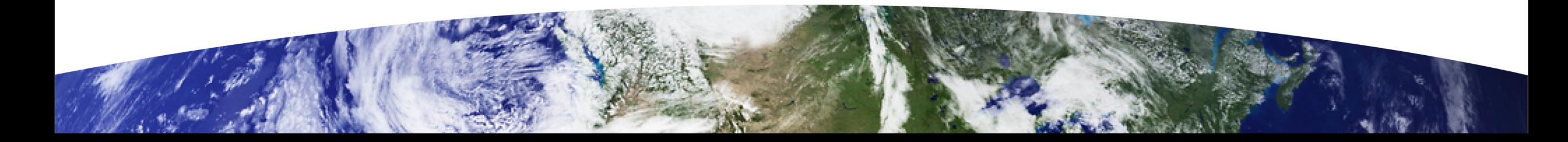

Home | Data Intelligence | List of Issues | Early Access | Growing Article navigation the FAIR Community at the Intersection of the Geosciences and Pure and Applied Chemistry

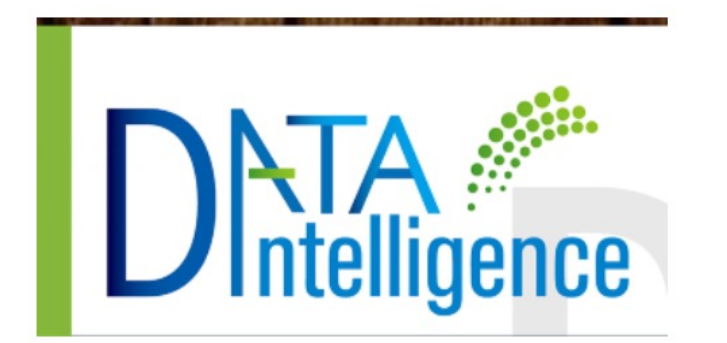

Quarterly Founded: 2018 E-ISSN: 2641-435X

More About Data Intelligence

### **Journal Resources**

 $\checkmark$ 

**Editorial Info** Abstracting and Indexing

### **Growing the FAIR Community at the** Intersection of the Geosciences and Pura ORCID **Applied Chemi**

Shelley Stall <sup>6</sup>, Le. McEwen <sup>6</sup> Lesley Wyborn Crossref DOI Nancy Hoebelheinrich and lan Bruno

Posted Online November 01, 2019 https://doi.org/10.1162/dint a 00036

© 2019 Chinese Academy of Sciences Published under a Creative Commons Attribution 4.0 International (CC BY 4.0) license

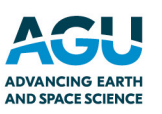

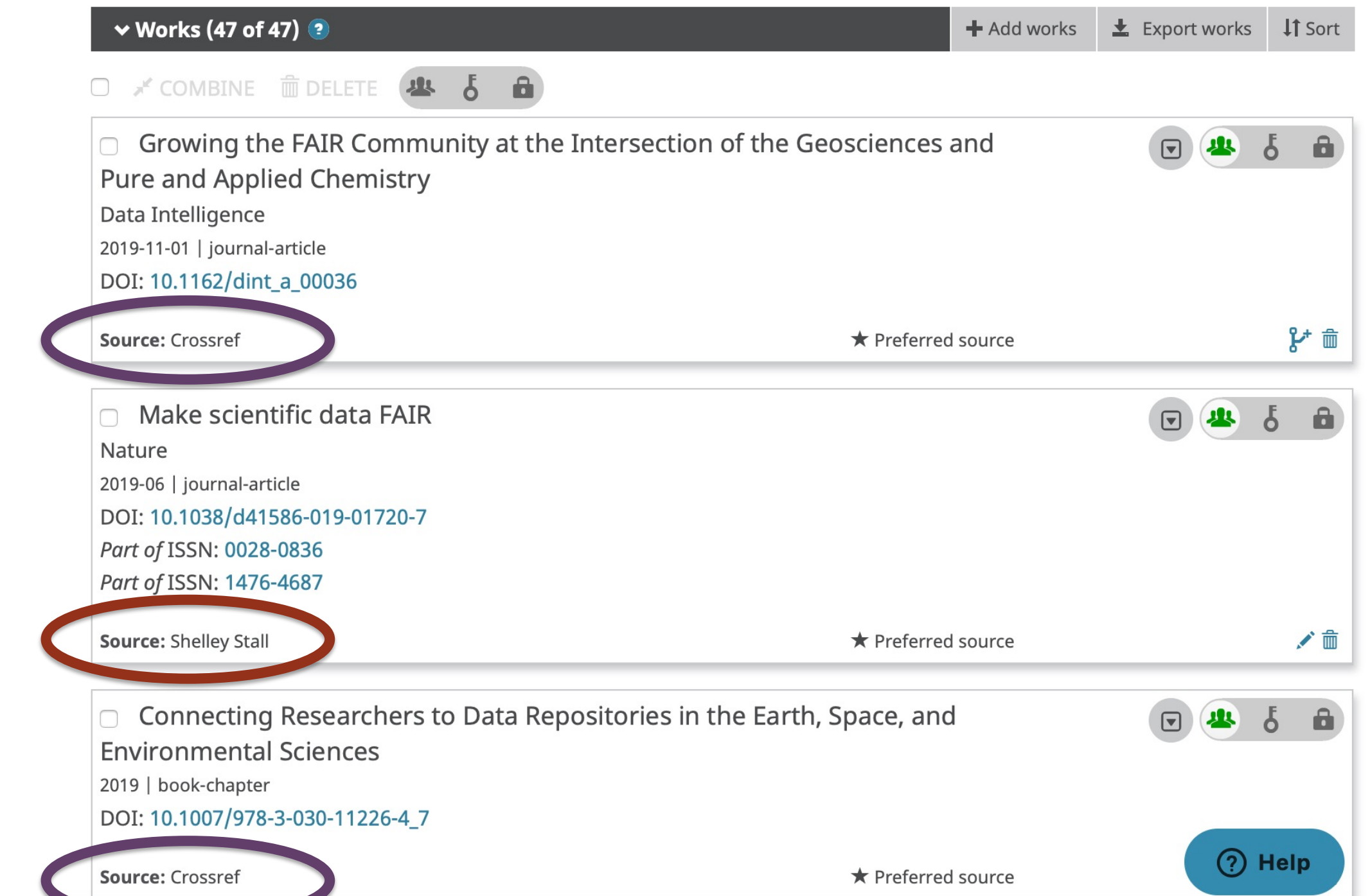

AGU **ADVANCING EARTH<br>AND SPACE SCIENCE**  Just published a paper, data, or software?

### Create a trust relationship and allow Crossref, DataCite to update your ORCID automatically!

Establish a trust relationship between your ORCID profile and two of the primary DOI registry agencies.

Use this link for detailed steps:

https://data.agu.org/2021/09/21/ digital-presence-orcid.html

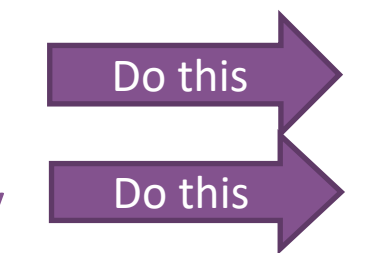

#### Articles in this section

Auto-updates in your institution's system

Auto-updates in thirdparty systems: Publons

Auto-updates in third-

Auto-updates in third-

party systems:

party systems:

DataCite

Crossref

building

#### Auto-updates: timesaving and trust-

**ORCID Support** 

1 year ago · Updated

ORCID > Building your ORCID record & connecting your iD > Auto-updates: time-saving and trust-building

When you provide your iD and grant permissions to a trusted organization to add data to your record, part of the expectation is that the organization you are connecting to will continuously update your record with information that it can validate and share.

Auto-updates: time-saving and trust-building

ORCID supports long-lasting permissions, allowing you to grant trusted organizations access to read and update your ORCID record for up to 20 years, or until you revoke permission from your account settings. The trusted organization uses these long-lasting permissions to continuously update your ORCID record with new information in its system. We call this autoupdate.

Auto-updates are key to achieving the ORCID mantra of enter once, re-use often. They save you time and can increase trust in data by enabling the automatic exchange of information between research systems and ORCID records.

Auto-updates are not required. Just as you are in control of your ORCID record, you are also in control of whether you grant an organization permission to read or update your ORCID record, and for how long they can have that permission. You can also choose to revoke any normiceion that you already have aranted. We etrandy encourage you to grant long-lacting

Q Search

Follow

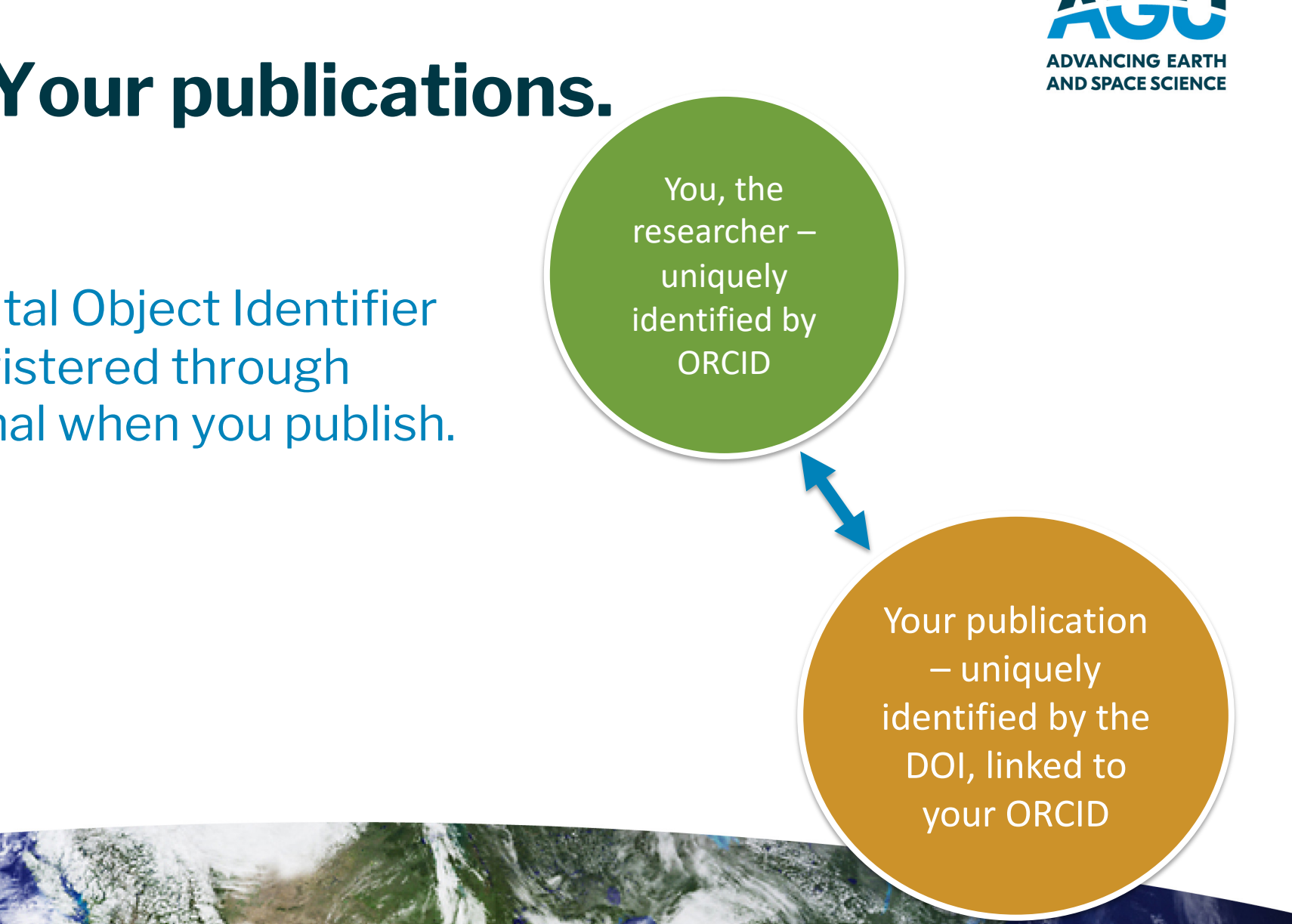

Your publication's Digital Object Identifier (DOI) is most likely registered through **Crossref** by your journal when you publish.

**Second step. Your publications.**

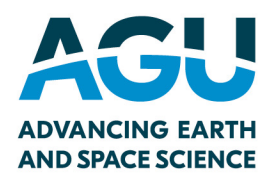

# **Third step. Building your digital content and connections.**

Your publication needs to include **citations with the persistent identifier** to all related research objects.

Shown here are a few examples: data, software, other publication references.

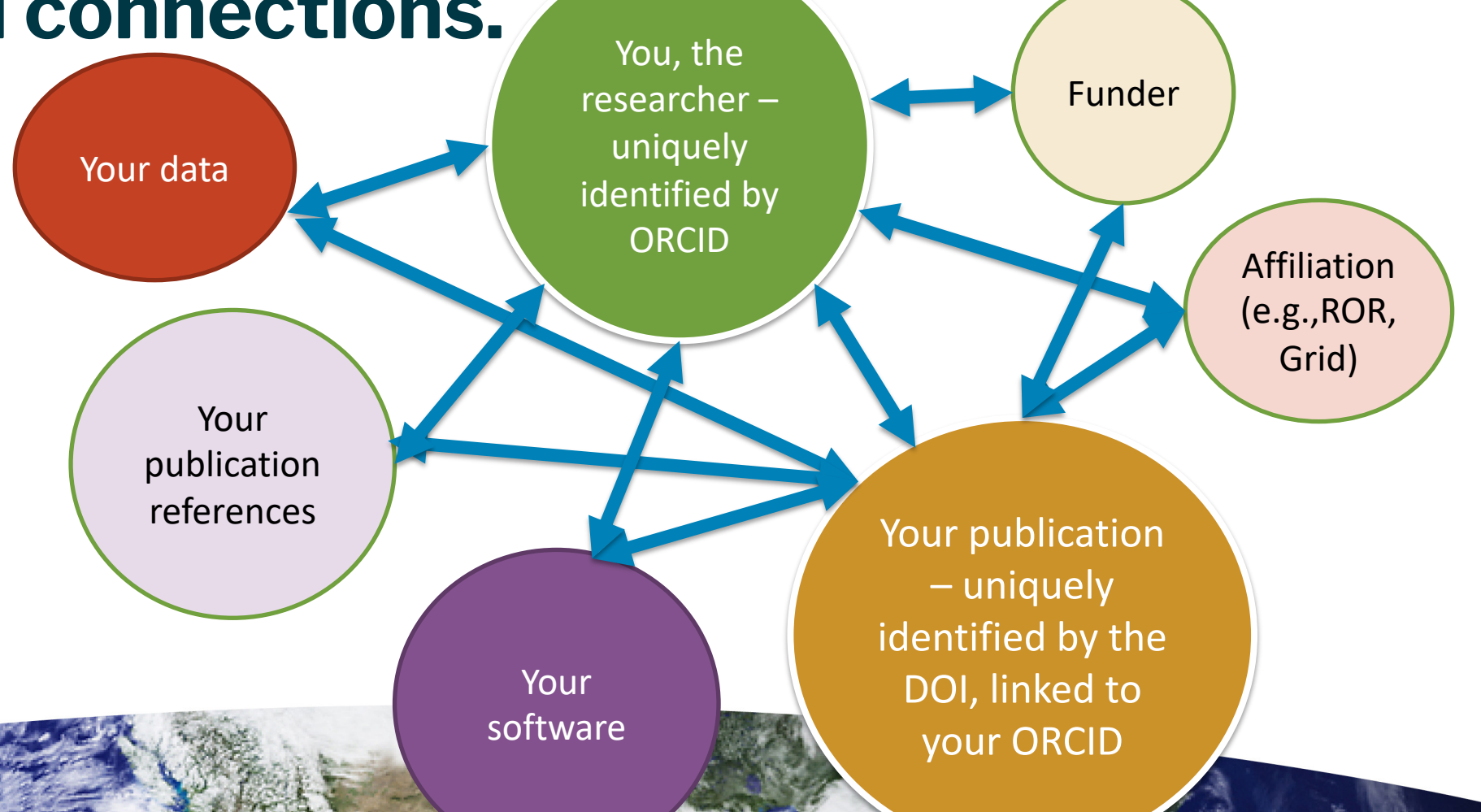

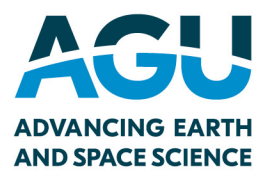

## **How can I work towards the best digital presence for my papers and research objects?**

- 1. Optimize linking and discovery
- 2. Optimize understanding.
- 3. Optimize reuse.

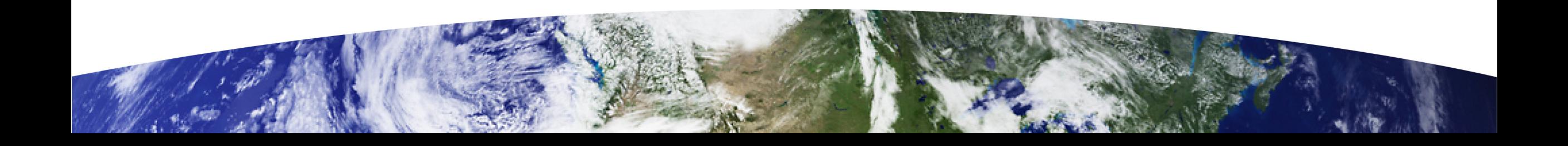

Optimize linking and discovery

Every research object you link…

- 1. …has your **ORCID**
- 2. …is **preserved** in an open, trusted repository that supports discovery
	- $\checkmark$  persistent identifier
	- $\checkmark$  machine readable

3. …includes **links to other related research objects**

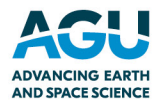

## Optimize understanding

Every research object you link…

- 1. ..is **well-documented** using metadata approp research object [and community.](https://documentation.ardc.edu.au/pages/viewpage.action?pageId=19529970) 
	- $\checkmark$  Include a README file (when using general
- 2. ... uses **vocabulary** acceptable to your community up your own term without investigating if it ex- $\checkmark$  Use a registry to locate existing vocabula

Readme File Template: https://data.research.cornell.edu/content/readme Information on Vocabularies: https://www.ands.org.au/guides/vocabularies-and-research-Getting started with using vocabularies: https://documentation.ardc.edu.au/pages/viewpa

## Optimize reuse and credit

[Every research object you link…](https://data.agu.org/2021/09/21/digital-presence-orcid.html)

- 1. …should have a **clear usage license**.
- 2. …should have a **recommended citation**.

Make sure your ORCID has trusted relationships

- **CrossRef**
- **DataCite**

...using the guidance found here:

https://data.agu.org/2021/09/21/digital-prese

Other Scholarly Work to be Recognized, Linked, and Promoted in your ORCID profile

Oral Presentation Poster Pre-Print Webinar/Workshop

Society Volunteer Work

Local Community Support

International Standards Development

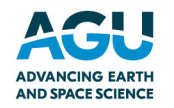

### **DIGI**

# **Digital Presence Checklist**

### http://doi.org/10.5281/zenodo.4706118

This work is part of the **Building New Tools for** Data Sharing and Re-use through a **Transnational Investigation of the Socioeconomic Impacts of Protected Areas (PARSEC)** project with funding provided by the **Belmont Forum through the National Science** Foundation, Grant 1929464 as well as the Accelerating Open and FAIR Data **Practices Across the Earth, Space, and Environmental Sciences: A Pilot with the NSF** to Support Public Access to Research **Data** project funded by the National Science Foundation, Grant 2025364.

Connect<sup>,</sup> optimize partners,

You. Y  $\Box$  Have

researc registe  $\Box$  Includ present ORCII  $\Box$  Keep y  $\square$  En

det  $\Box$  Set pro sec

#### **YOUR P**

 $\Box$  Includ  $\square$  W yo  $\Box$  If y yo

### **YOURD**

 $\Box$  Select Domai  $\Box$  Includ the dat  $\Box$  If y

 $\Box$  Ensure that cit create

 $to$ 

- $\Box$  Includ recomm
- $\Box$  Includ
- $\Box$  Cite yo

http://doi

# **Thank you.**

**Shelley Stall, AGU Senior Director, Data Leadership sstall@agu.org @ShelleyStall** https://orcid.org/0000-0003-2926-8353

**Chris Erdmann, AGU Assistant Director, Data Stewardship cerdmann@agu.org @LibCCE** https://orcid.org/0000-0003-2554-180X

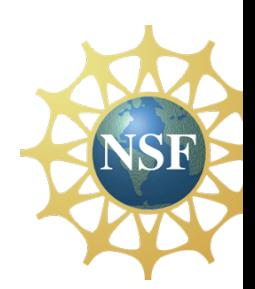

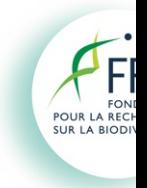

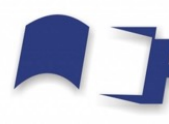

**FUNDAÇÃO I DO ESTADO**